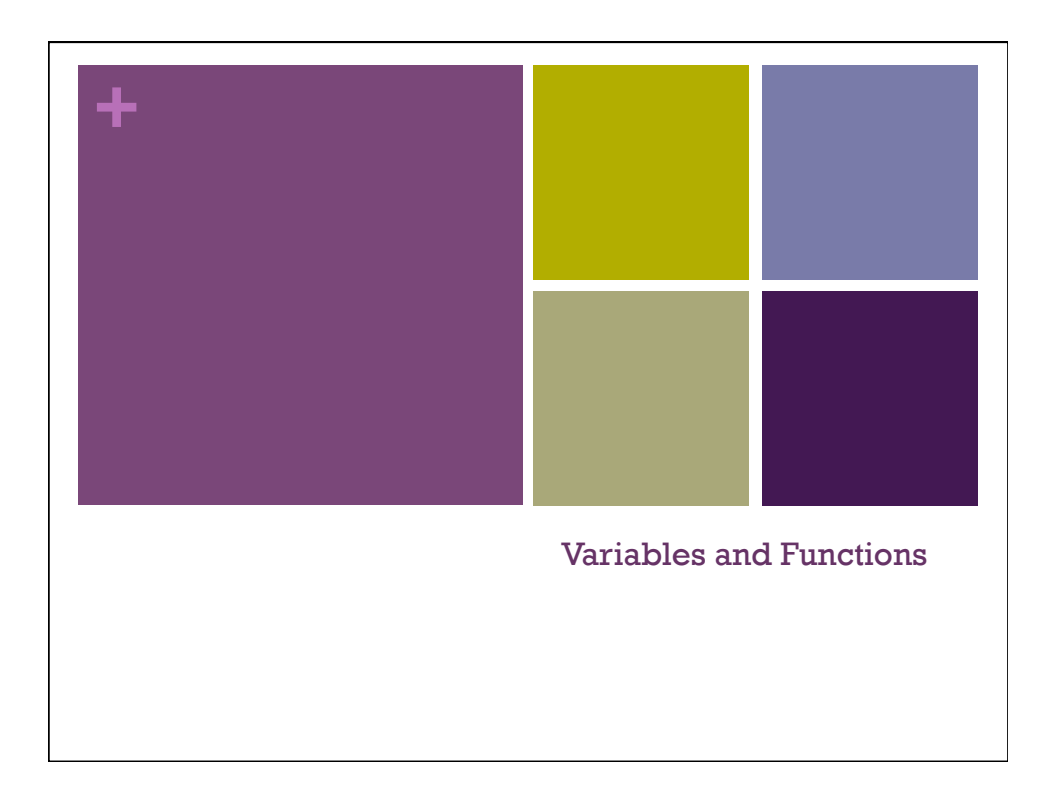

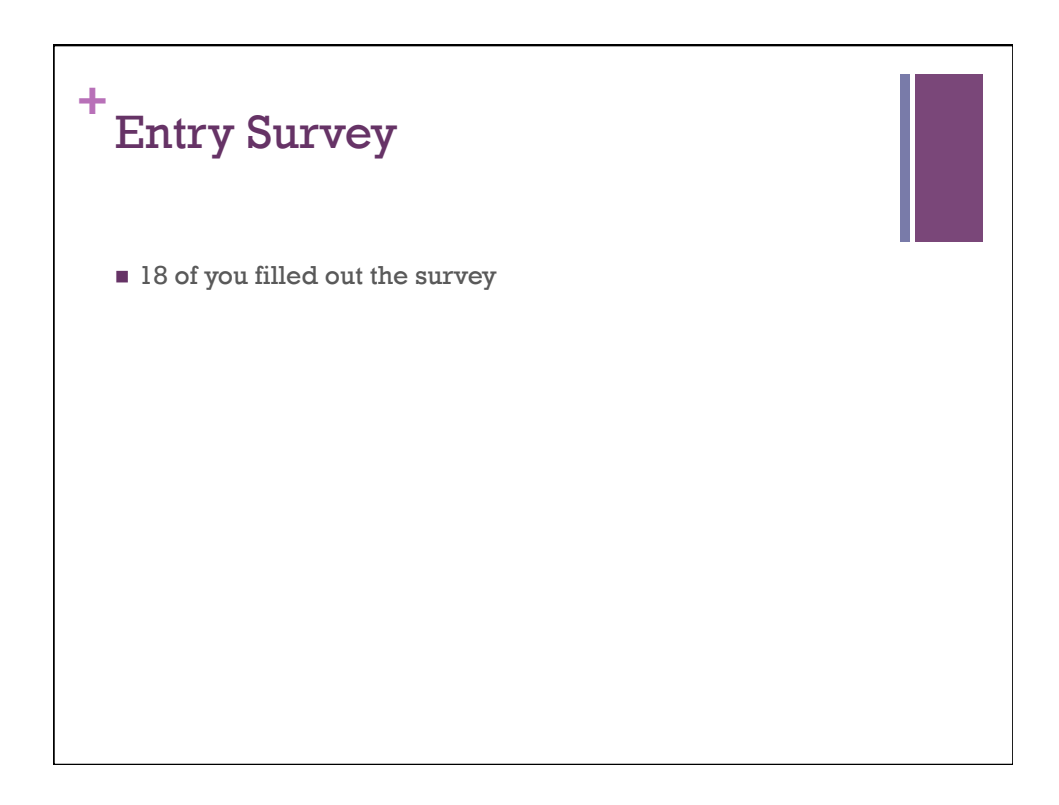

#### **+** Questions about me

- Where did you grow up?
- n How did you get started in computer science/ programming? What is your  $\blacksquare$  What are your research computer science background?
- What aspect of programming What was your most proud are you most interested in?
- n Why do you teach? What is the most important thing to have in a classroom?
- **n** What kind of experience and work have you done in computer science?
- interests and what drew you to this type of research?
- accomplishment in the field of computer science or programming.

#### **+** Questions about me

- $\blacksquare$  What is the most thrilling moment of success you've ever had, after having put a lot of effort into designing something or writing a program?
- Are you very good at math? Do you have to be especially skilled in math to learn computer science?
- $\blacksquare$  Are you strict about minor errors in assignments?

■ What advice would you give to a student who wanted to be successful in your program?

5

### **+** Your Experience

- n Past programming  $\blacksquare$  Processing (2/18)
	- JavaScript (2/18)
	- $\blacksquare$  Java (1/18)
	- $\blacksquare$  Python (5/18)
- **n** Computers
	- n web, email, word processing  $(83%)$
	- $\blacksquare$  use when I have to (5%)
	- **spreadsheets and powerpoint**  $(83%)$
	- $\blacksquare$  other math tools (28%)
- n Class year
	- $\blacksquare$  First (17%)
	- Second  $(44\%)$
	- $\blacksquare$  Third or more (39%)
- **n** Operating System
- $Mac (9/18)$
- $\blacksquare$  Windows (8/18)
- **n** Major
	- Computer Science?
	- $\blacksquare$  Math
	- None/Undecided
	- **n** Physics
	- **Economics**
	- Geology
	- $\blacksquare$  Chemistry
	- $\blacksquare$  History/Spanish

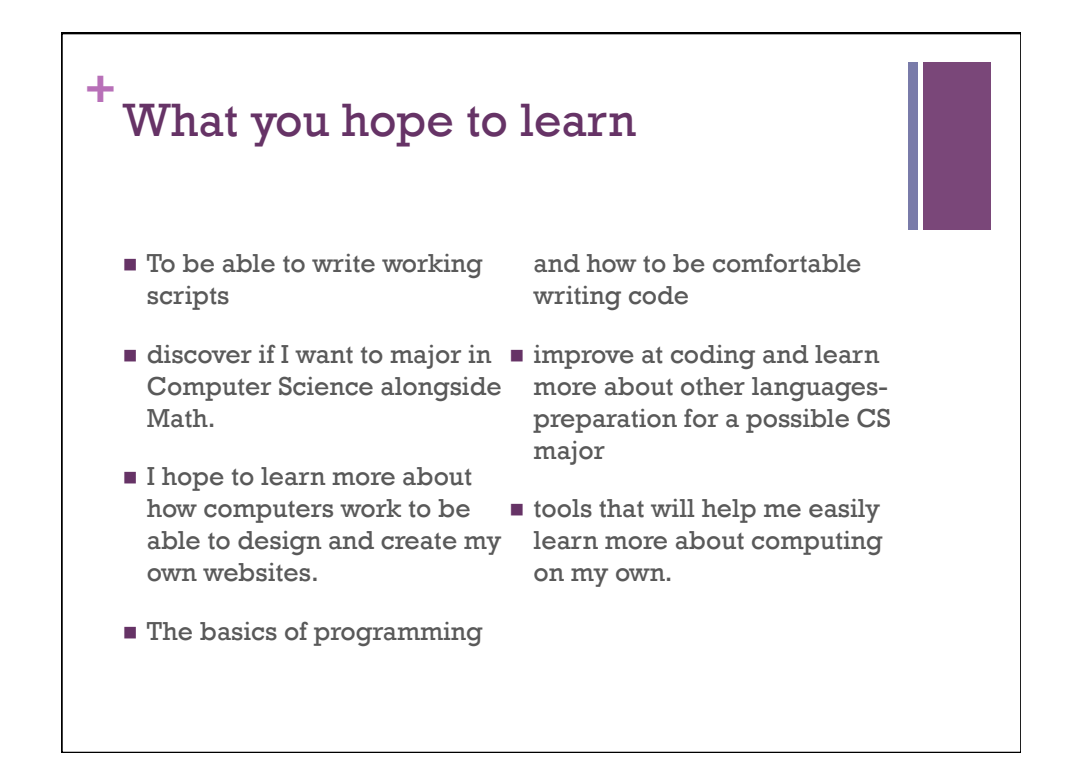

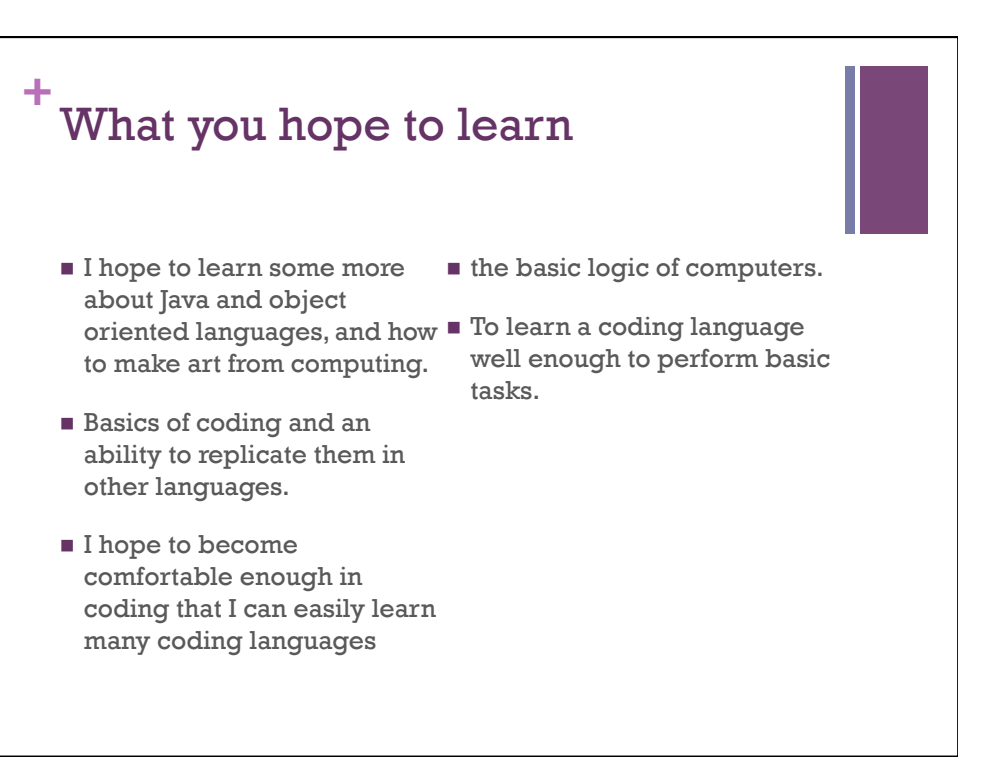

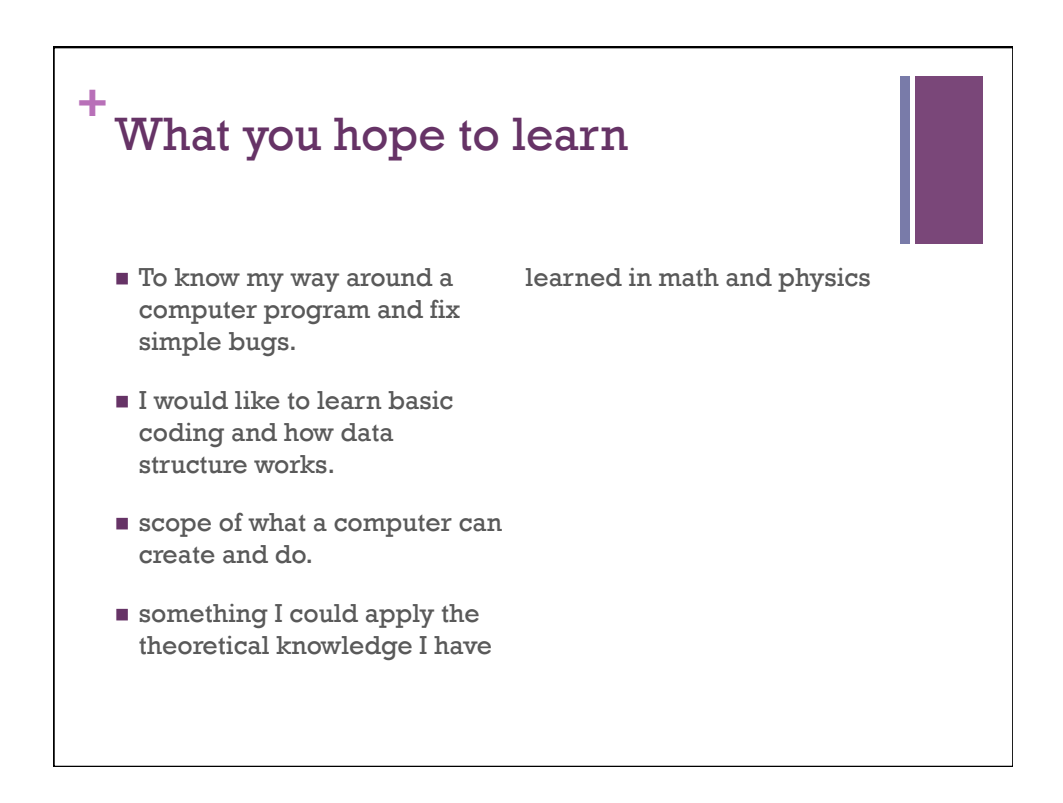

#### **+** Concerns

- Not being able to attend the I'm worried about computer labs due to conflict in schedule
- I am a complete beginner to computing, so I might need extra help through tutoring and/or office hours.
- $\blacksquare$  I wonder what the process of transferring this to Haverford will be like
- $\blacksquare$  I have heard that it is really hard, but I'm excited about the material covered and assignments.
- understanding how hexadecimal numbers, object-oriented languages, and scope work
- $\blacksquare$  There should be more of a process for teaching concepts. I.e. one exercise completed by the whole class does very poorly to connect with many students and provides little replicable working understanding of the concepts at hand.

# Concerns

**+**

- I am very bad at memorizing,  $\blacksquare$  none so I need a lot of time to
- practice and tinker. I am worried the class isn't structured such that I will be able to keep up, and that I will perform very badly on tests.
- I am concerned that the course may move at a fast pace. I have almost no programming experience besides a bit of Java from high school, which I have long since forgotten. I am also not a particularly artistic person.
- 
- $\blacksquare$  I hope that my lack of experience will not be a hindrance, and that I will be able to wrap my head around Processing. I am, however, enthusiastic!
- I'm not really good at math...
- **n** I had very little experience with programming before.
- I have never used any programming before and I have completely no idea about those languages.

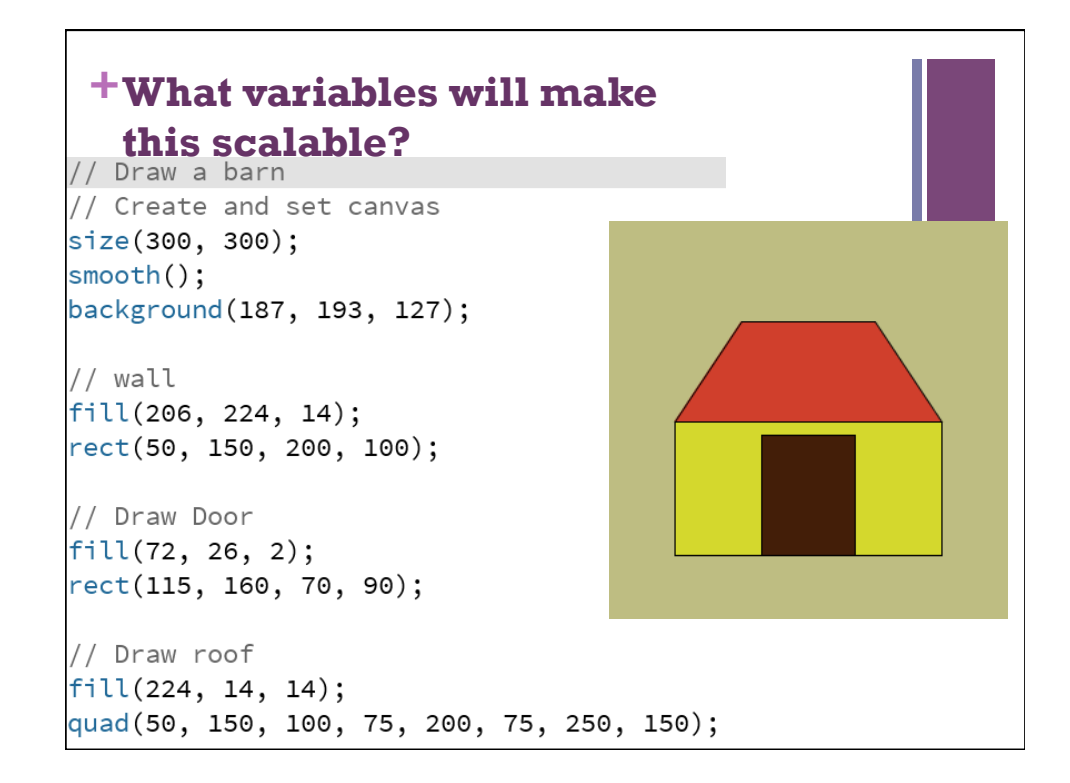

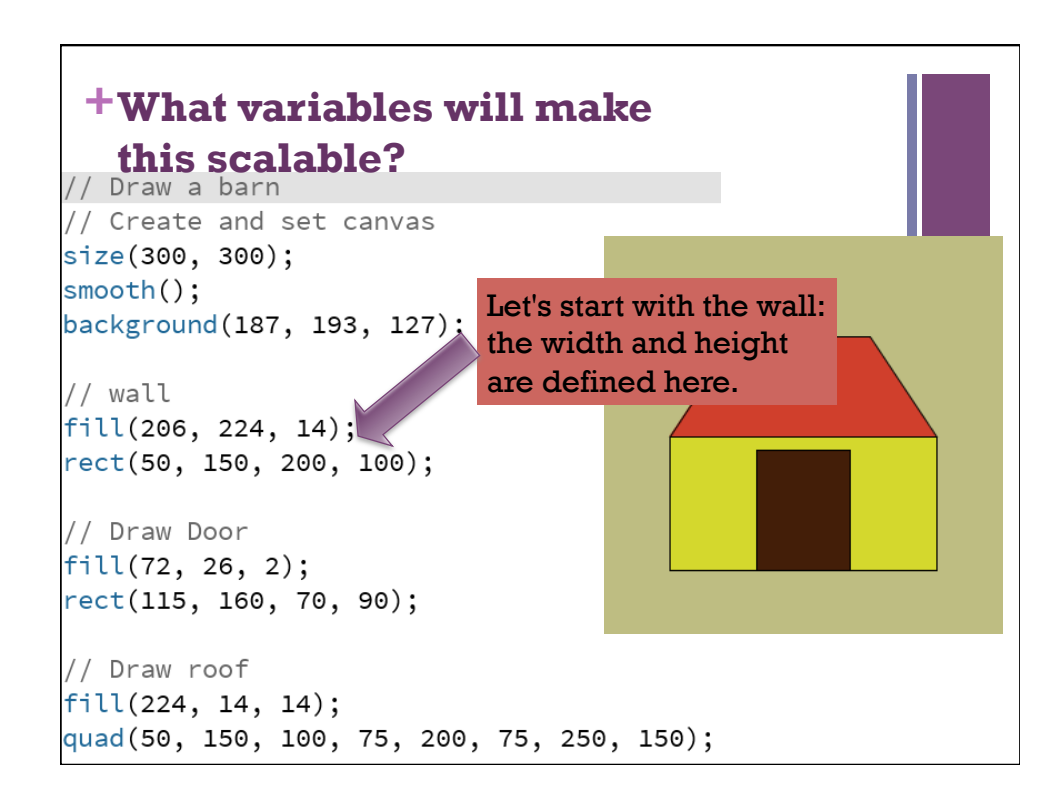

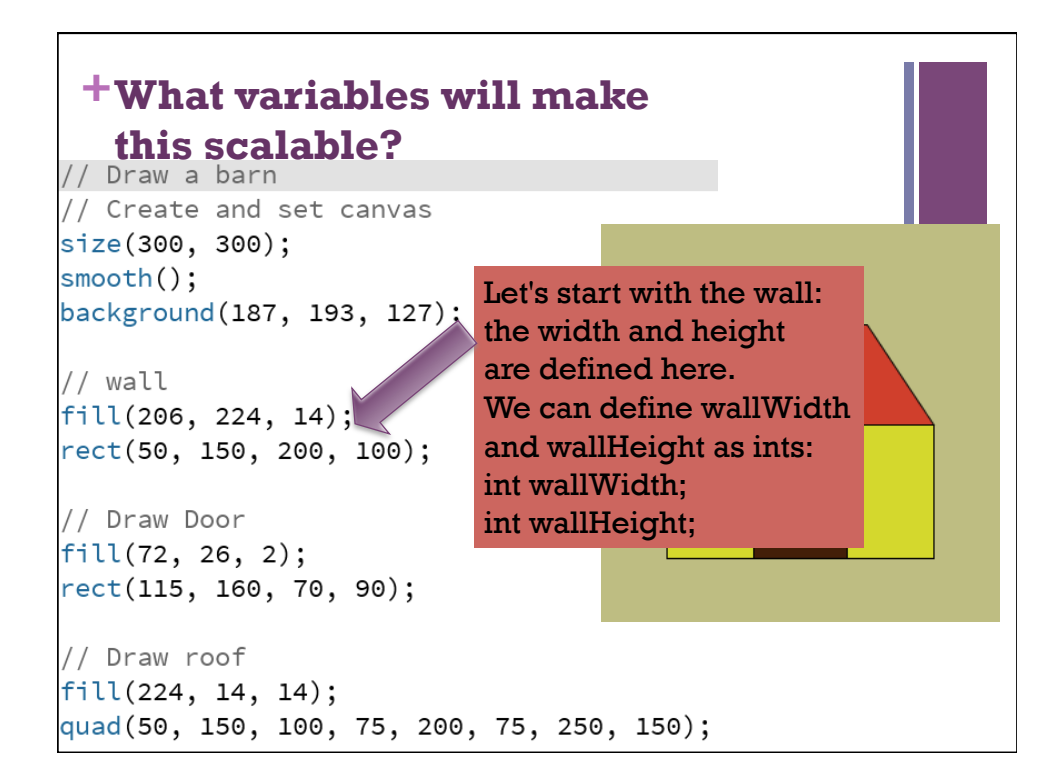

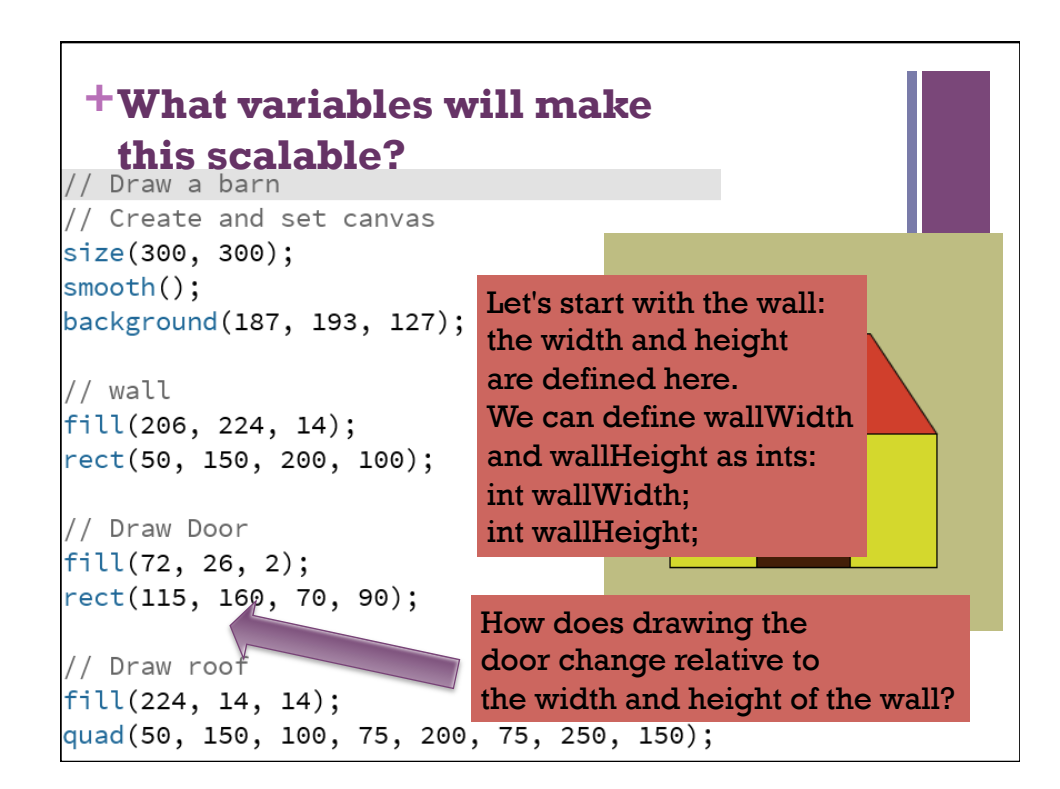

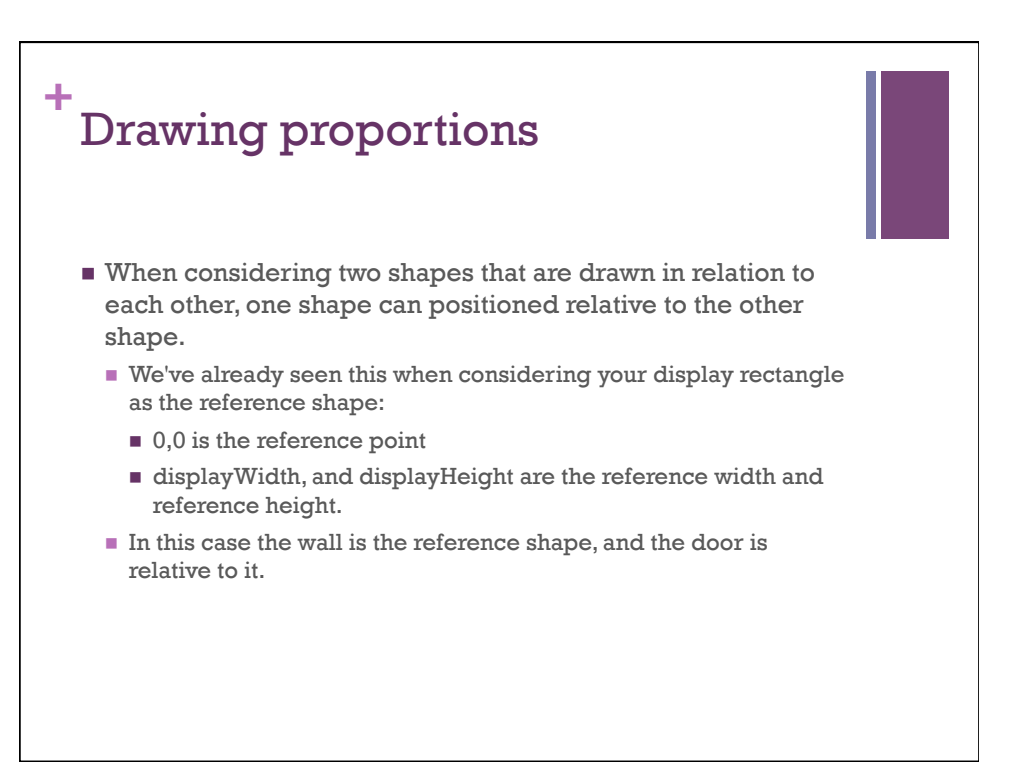

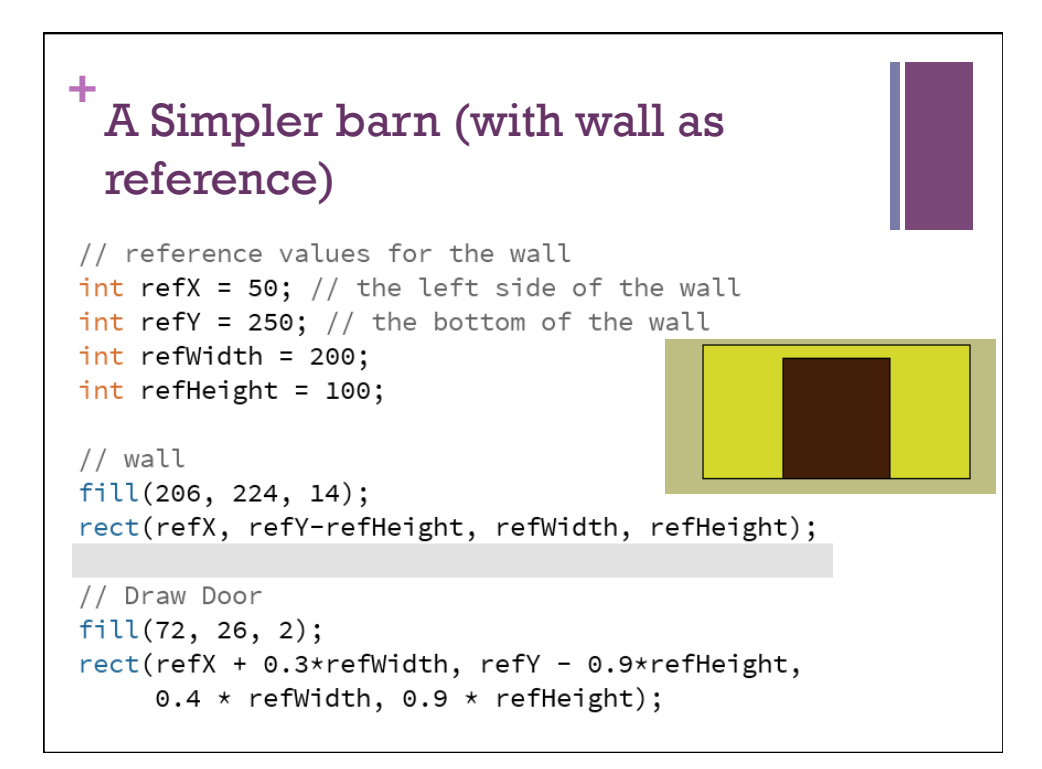

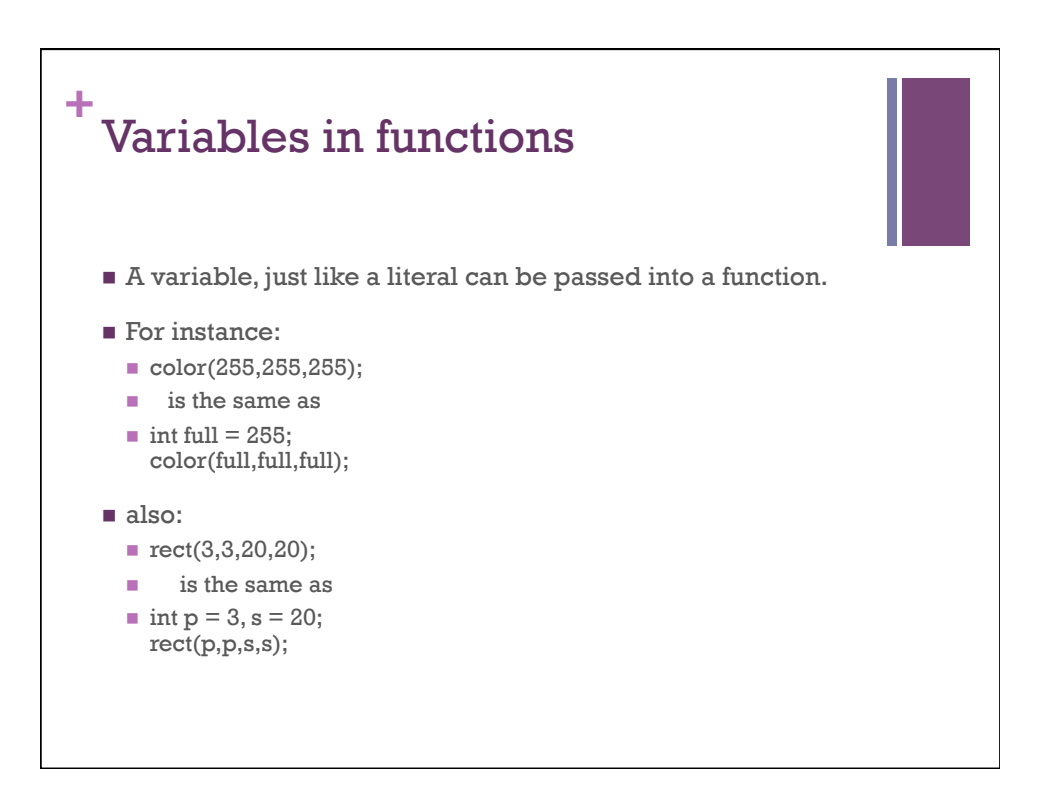

## **+ Arithmetic with int and float values**

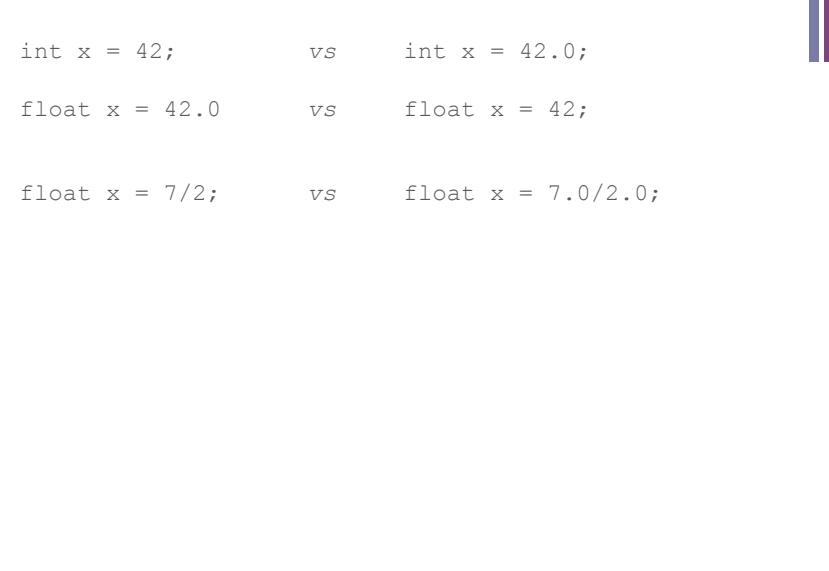

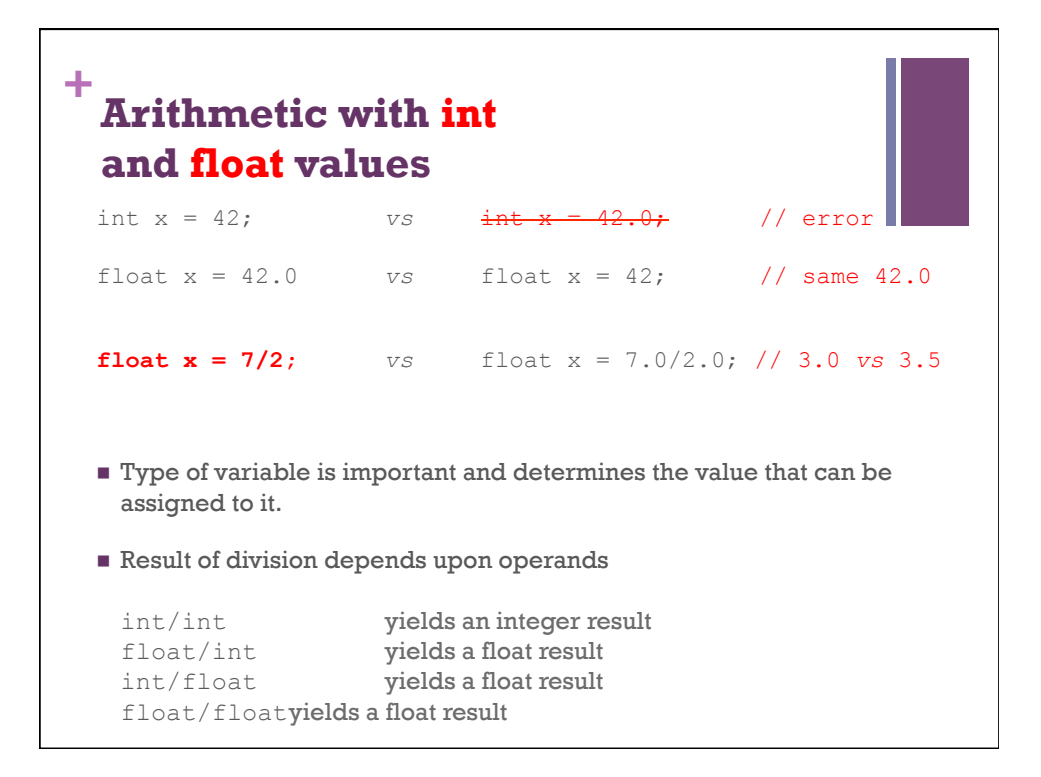

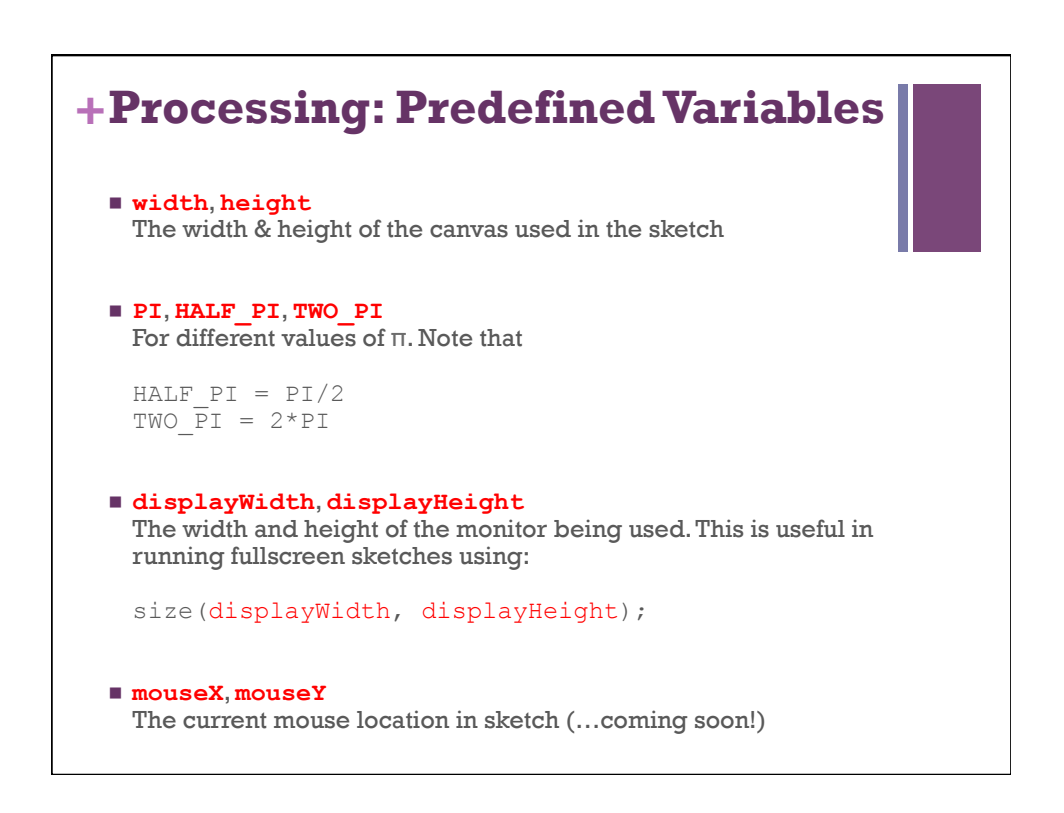

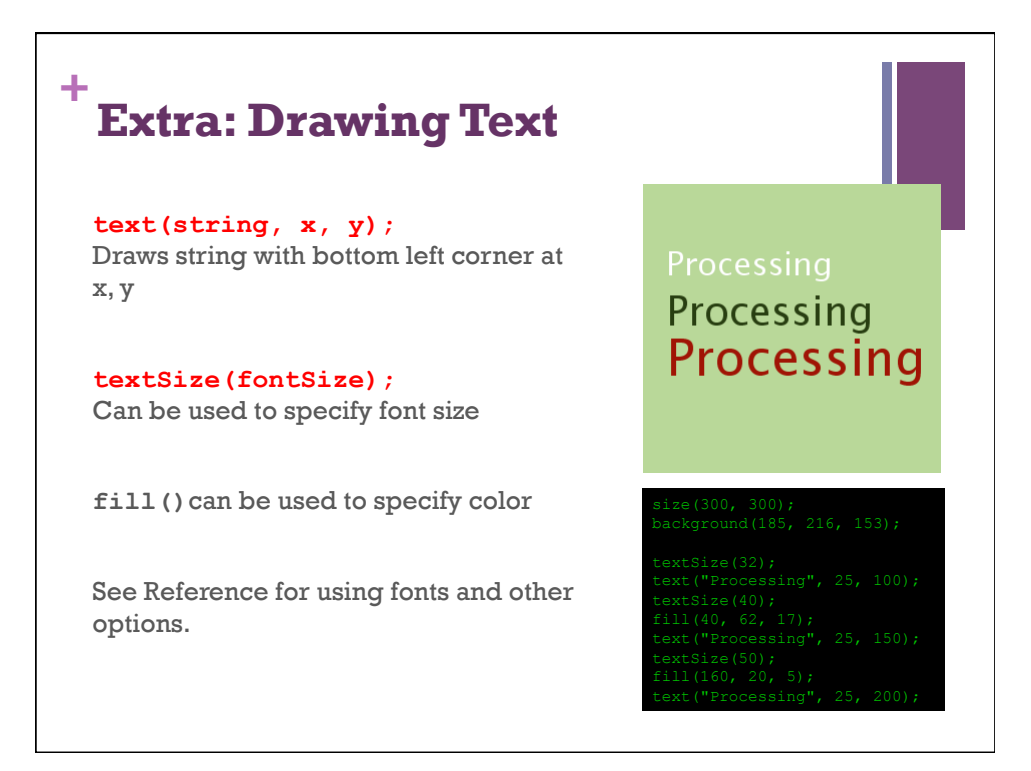

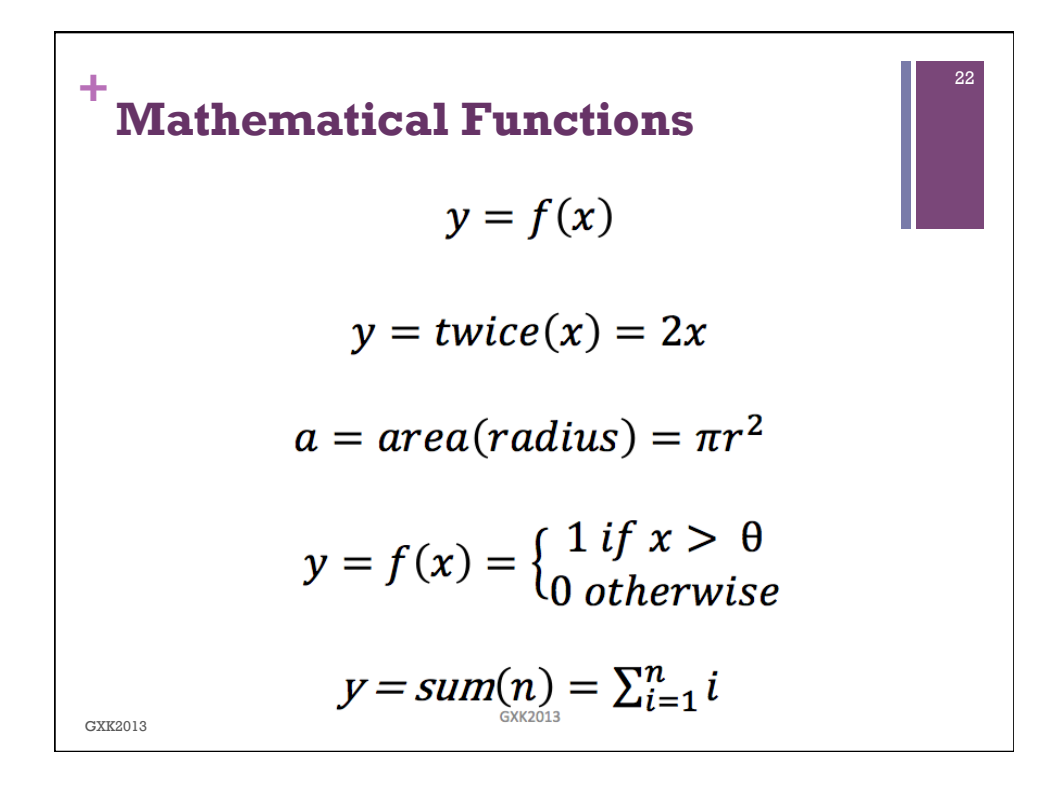

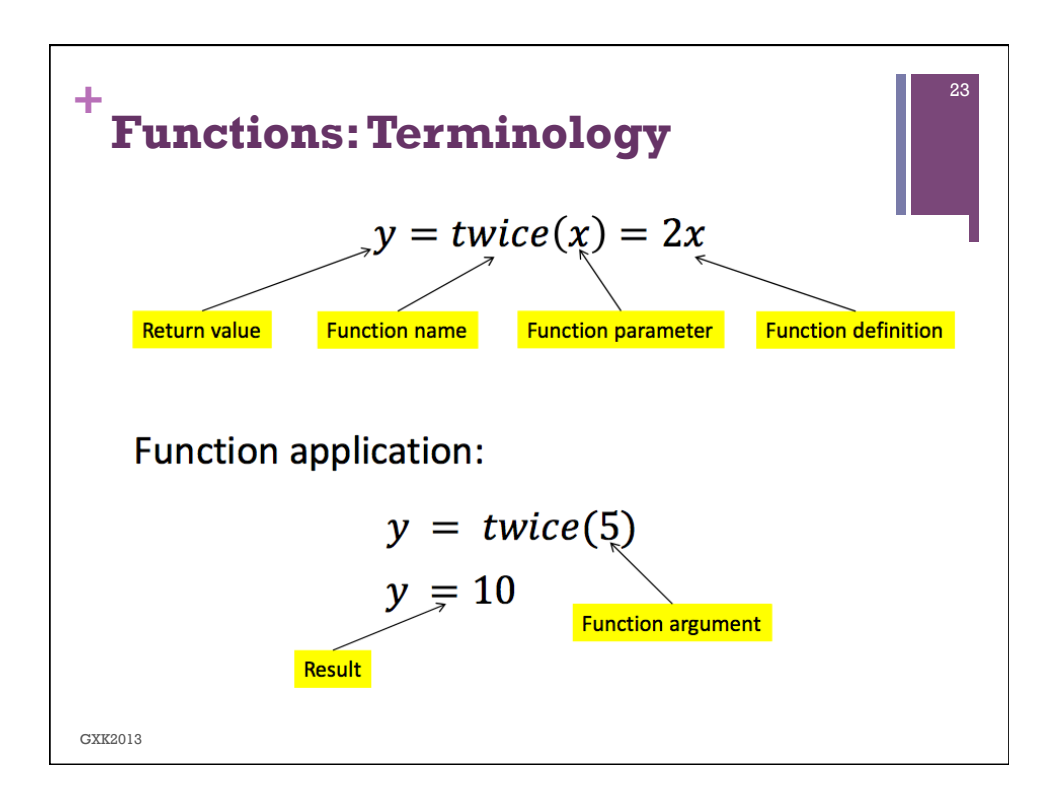

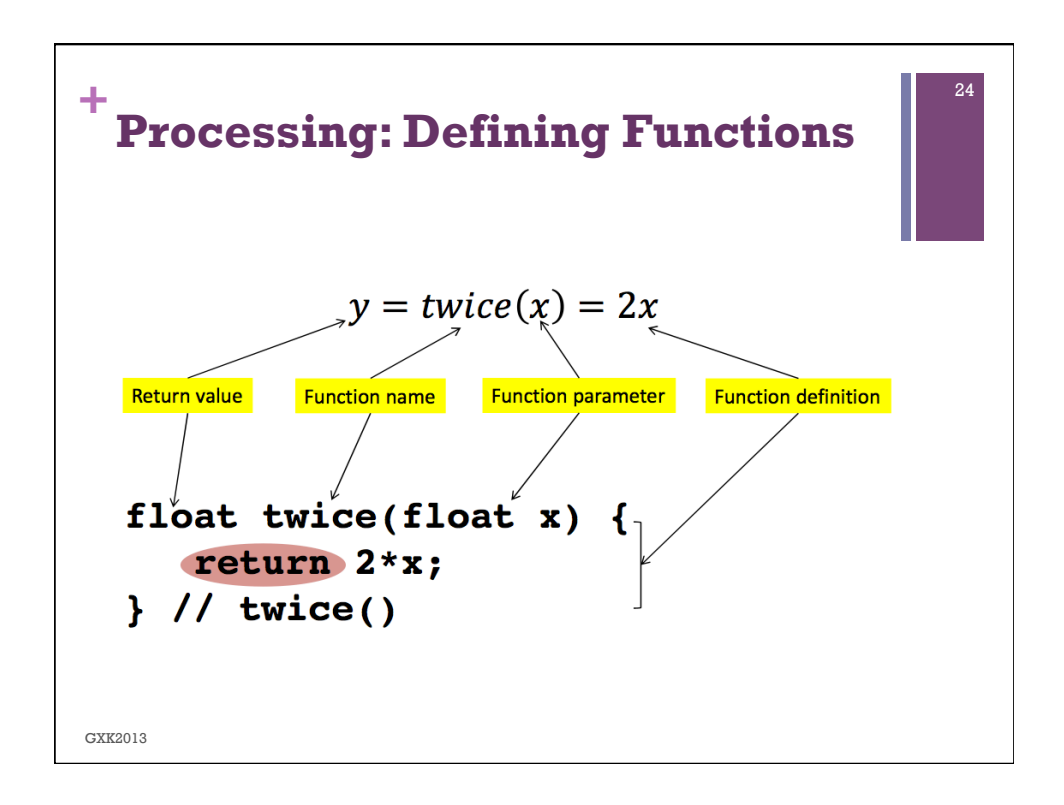

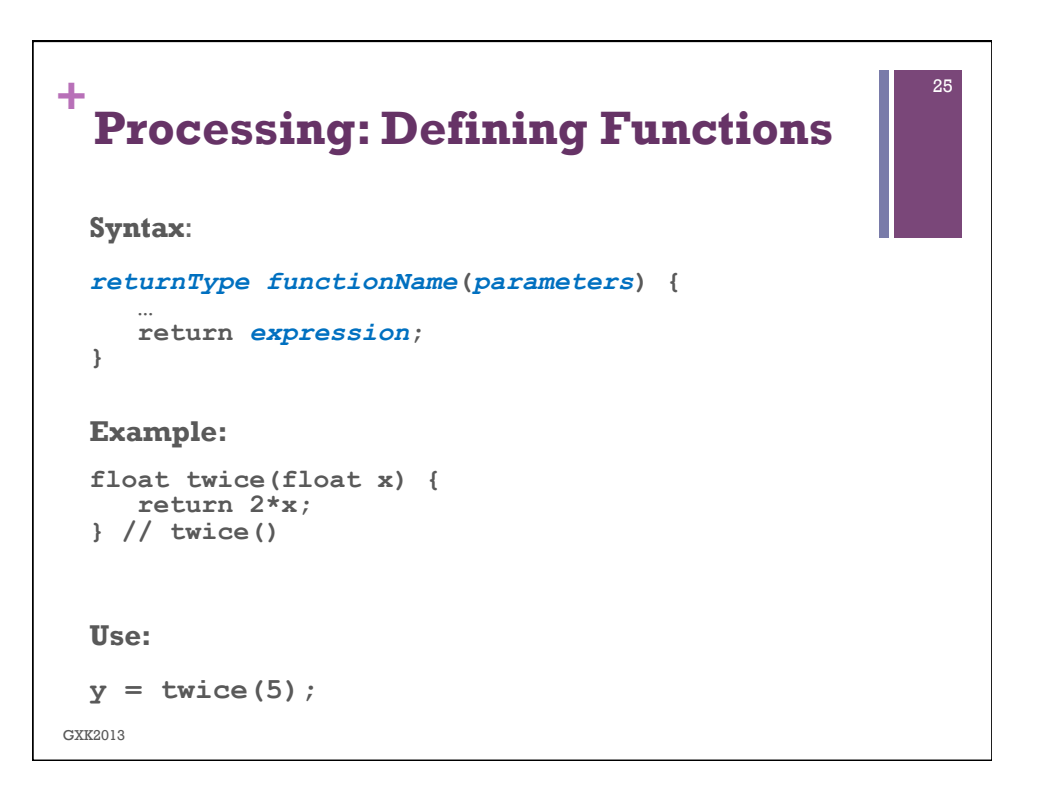

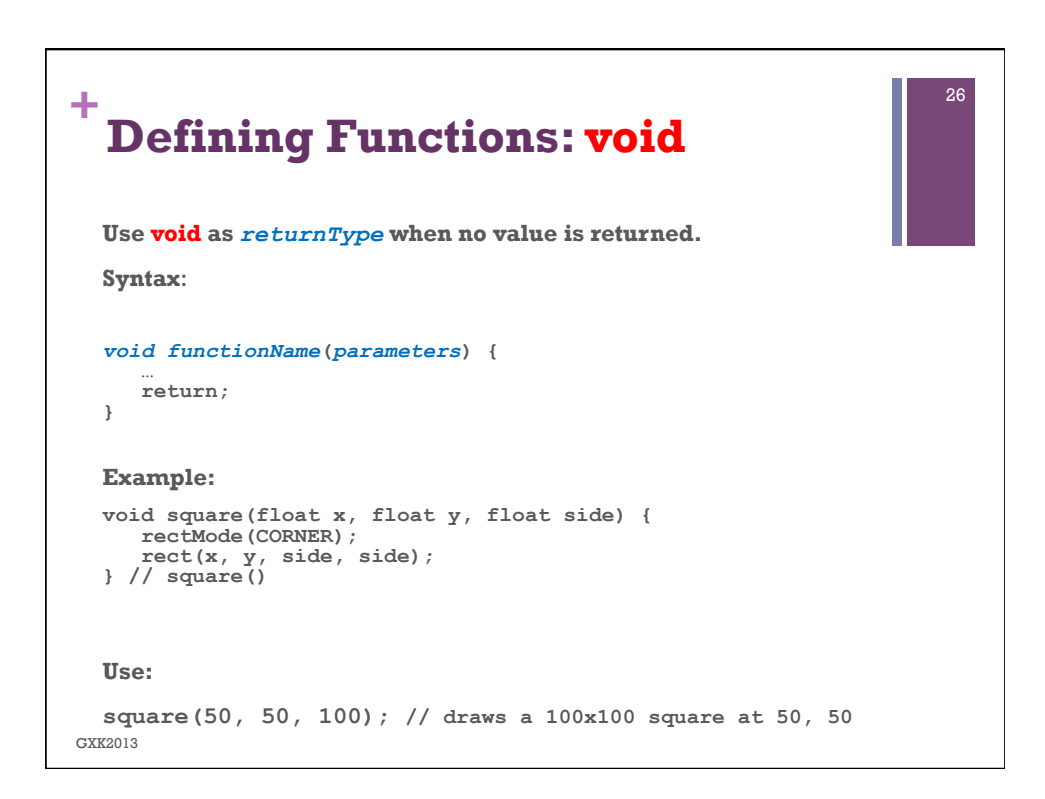

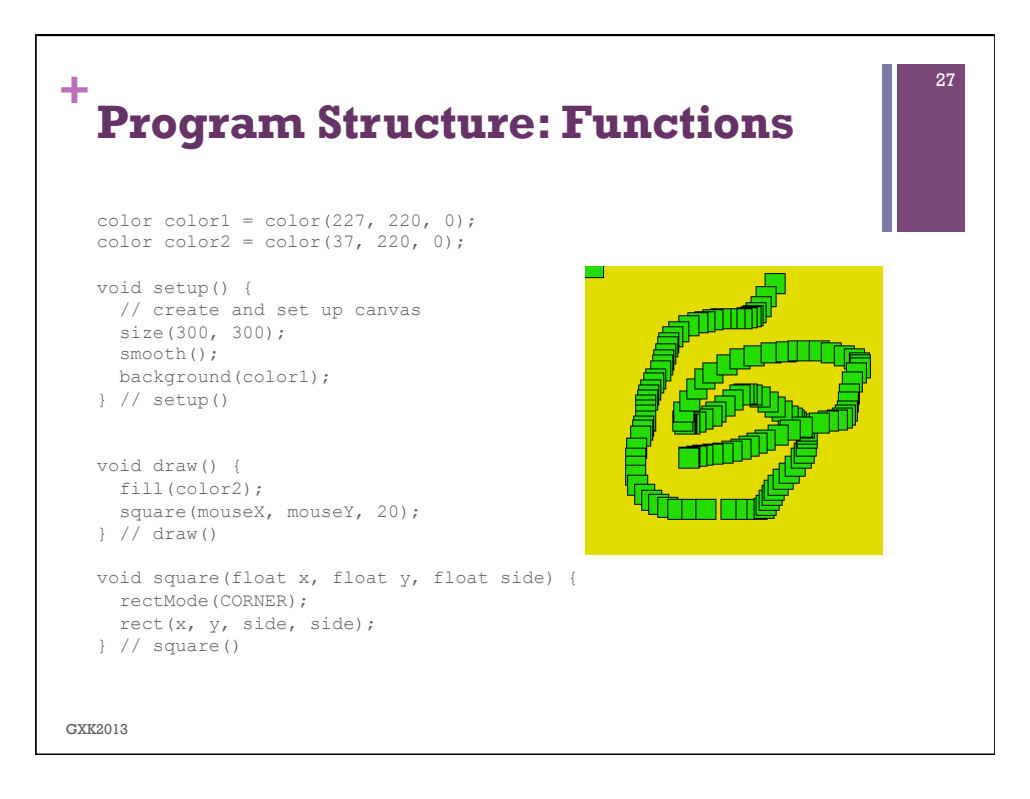

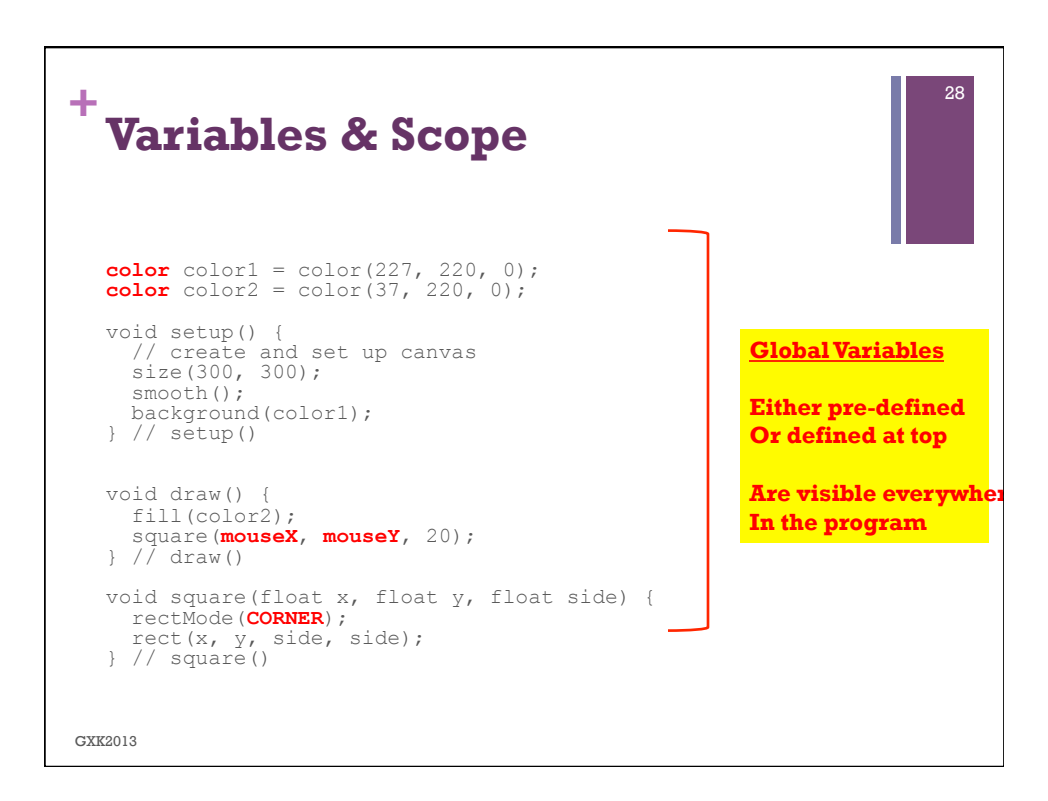

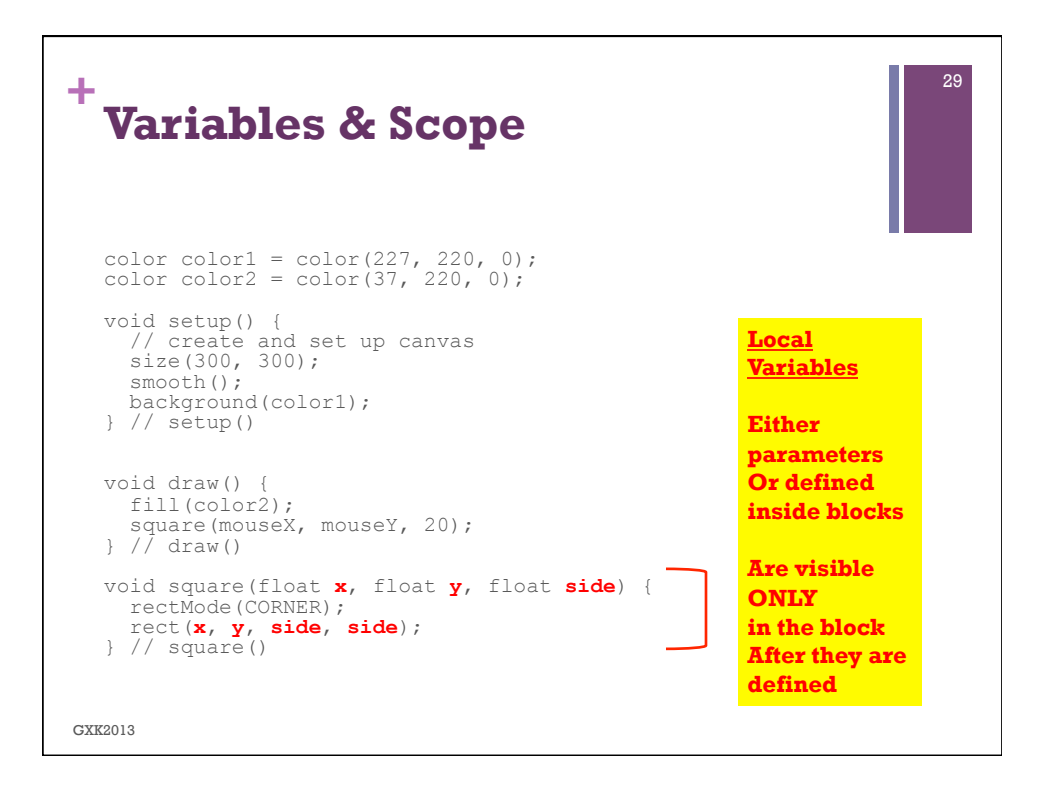